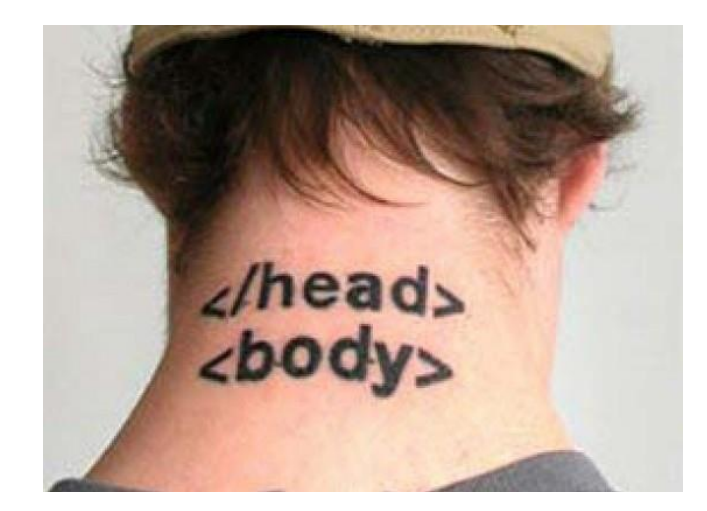

# CSE 154

LECTURE 2: MORE HTML AND CSS

#### Block and inline elements

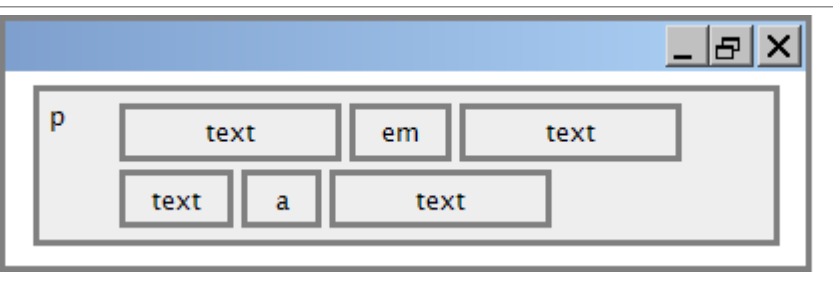

[block](http://htmlhelp.com/reference/html40/block.html) elements contain an entire large region of content

- examples: paragraphs, lists, table cells
- the browser places a margin of whitespace between block elements for separation

#### [inline](http://www.cs.sfu.ca/CC/165/sbrown1/wdgxhtml10/inline.html) elements affect a small amount of content

- examples: bold text, code fragments, images
- the browser allows many inline elements to appear on the same line
- must be nested inside a block element

#### Quotations <blockquote>

*a lengthy quotation (block)* 

<p>As Lincoln said in his famous Gettysburg Address:</p> <blockquote> <p>Fourscore and seven years ago, our fathers brought forth on this continent a new nation, conceived in liberty, and dedicated to the proposition that all men are created equal.</p> </blockquote> **HTML**

As Lincoln said in his famous Gettysburg Address:

*Fourscore and seven years ago, our fathers brought forth on this continent a new nation, conceived in liberty, and dedicated to the proposition that all men are created equal.* 

**output**

#### Inline quotations <q>

*a short quotation (inline)*

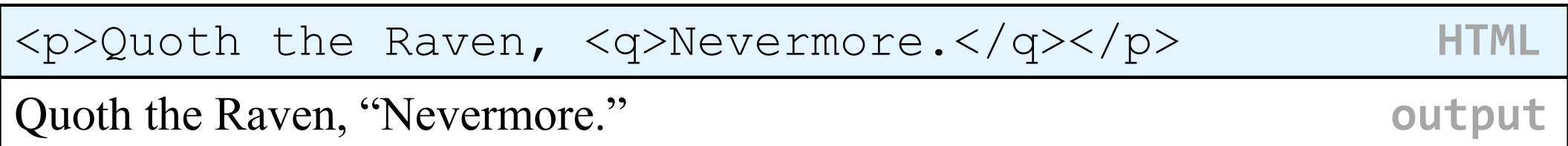

• Why not just write the following? <p>Quoth the Raven, "Nevermore."</p>

#### Computer code <code></code>

*a short section of computer code (usually shown in a fixed-width font)* 

 $< p >$ The  $<$ code $>$ ul $<$ /code $>$  and  $<$ code $>$ ol $<$ /code $>$ tags make lists. </p> **HTML** The ul and ol tags make lists. **The ultimate in the ultimate output** 

#### Preformatted text <pre>

*a large section of pre-formatted text (block)*

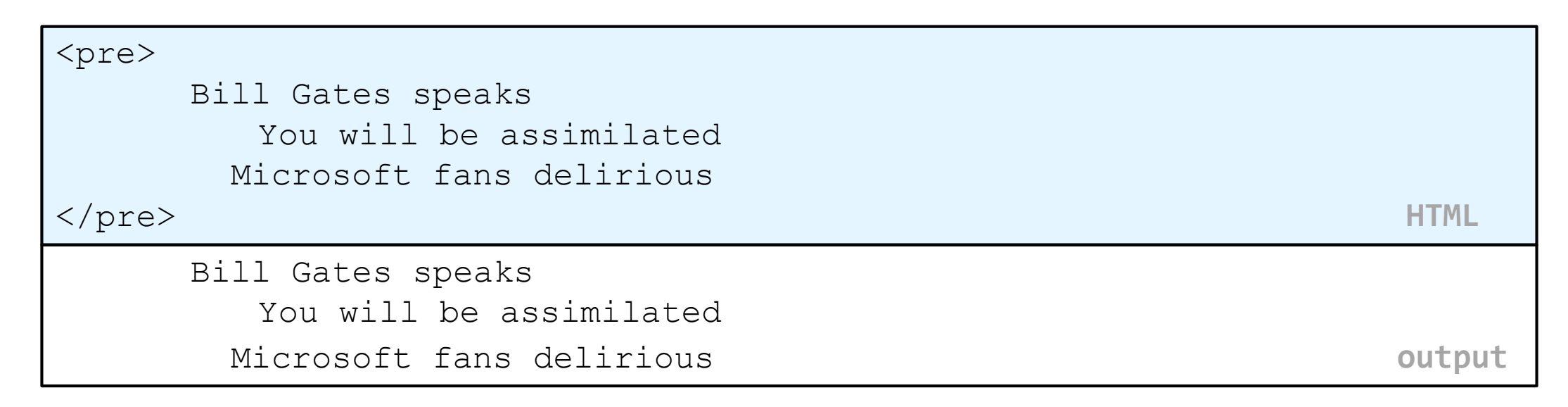

- Displayed with exactly the whitespace / line breaks given in the text
- Shown in a fixed-width font by default

#### Line break: <br>

#### *forces a line break in the middle of a block element (inline)*

 $$p$$ 

The woods are lovely, dark and deep,  $\langle$ br  $/$  But I have promises to keep,  $\langle$ br  $/$  And miles to go before I sleep,  $\langle$ br  $/$  And miles to go before I sleep.

 $\langle p \rangle$ 

The woods are lovely, dark and deep, But I have promises to keep, And miles to go before I sleep, And miles to go before I sleep.

• Warning: Don't over-use br (guideline: >= 2 in a row is bad)

#### HTML Character Entities

*a way of representing any [Unicode](http://en.wikipedia.org/wiki/Unicode) character within a web page*

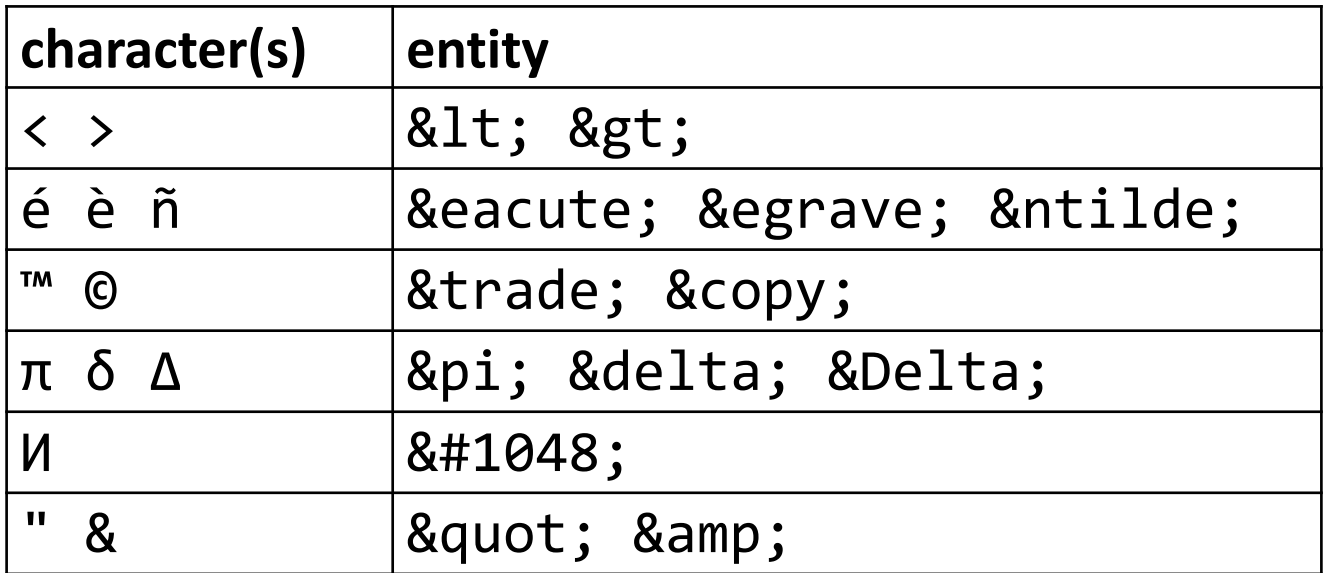

•[Complete list of HTML entities](http://www.w3schools.com/tags/ref_entities.asp)

#### Deletions and insertions: <del>, <ins>

*content that should be considered deleted or added to the document (inline)*

 $< p >$ *<del>*Final Exam*</del> <ins>*Midterm*</ins>* is on *<del>*Aug 29*</del> <ins>*Apr 17*</ins>*. </p> **HTML** Final Exam Midterm is on Aug 29 Apr 17. **output**

#### Abbreviations: <abbr>

*an abbreviation, acronym, or slang term (inline)*

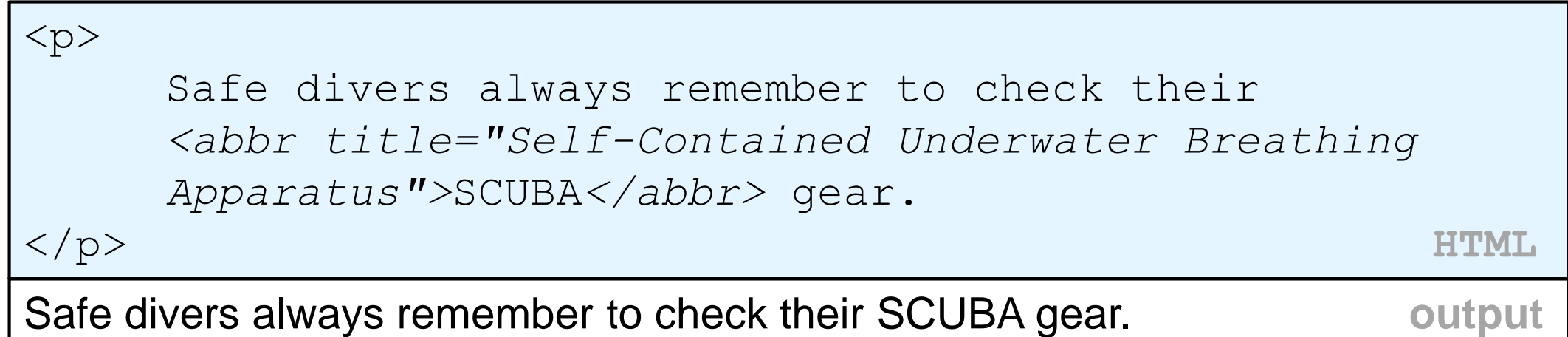

- The title will appear when the abbreviated word is hovered over
- In some browsers the abbreviated word will have a dashed underline

#### Phrase elements : <em>, <strong>

*em: emphasized text (usually rendered in italic) strong: strongly emphasized text (usually rendered in bold)*

 $< p >$ HTML is <em>really</em>, <strong>REALLY</strong> fun!  $\langle p \rangle$ 

HTML is *really*, **REALLY** fun!

• as usual, the tags must be properly nested for a valid page

#### Nesting tags

```
< p >
```

```
HTML is <em>really, 
     <strong>REALLY</em> lots of</strong> fun! 
\langle/p>
```
- tags must be correctly nested
	- (a closing tag must match the most recently opened tag)
- the browser may render it correctly anyway, but it is invalid HTML
	- (how would we get the above effect in a valid way?)

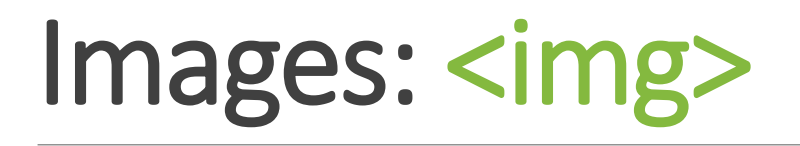

*inserts a graphical image into the page (inline)*

<img src="images/koalafications.jpg" alt="Koalified koala" />

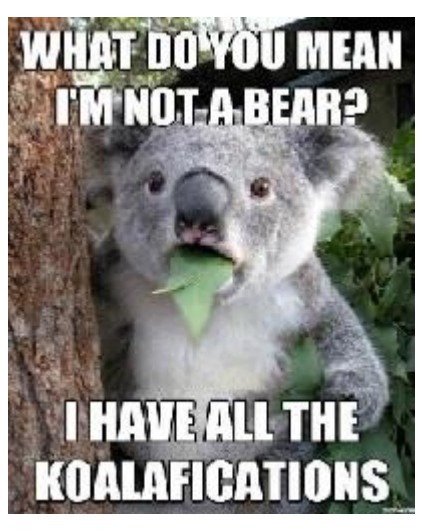

- the src attribute specifies the image URL
- HTML5 also requires an alt attribute describing the image

#### Web Standards

It is important to write proper HTML code and follow proper syntax.

Why use valid HTML and web standards?

- more rigid and structured language
- more interoperable across different web browsers
- more likely that our pages will display correctly in the future
- can be interchanged with other XML data: [SVG](http://en.wikipedia.org/wiki/Scalable_Vector_Graphics) (graphics), [MathML,](http://en.wikipedia.org/wiki/MathML) [MusicML,](http://en.wikipedia.org/wiki/MusicXML) [etc.](http://en.wikipedia.org/wiki/List_of_XML_markup_languages)

#### W3C HTML Validator

#### $$p$$

 $\langle$ /p>

*<a href="http://validator.w3.org/check/referer"> <img src="http://webster.cs.washington.edu/w3c-html.png" alt="Validate" /> </a>*

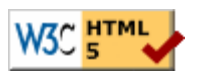

#### • [validator.w3.org](http://validator.w3.org/)

- checks your HTML code to make sure it follows the official HTML syntax
- more picky than the browser, which may render bad HTML correctly

#### The bad way to produce styles

 $< p >$ 

*<font face="Arial">*Welcome to Greasy Joe's.*</font>* You will *<b>never</b>, <i>ever</i>, <u>EVER</u>* beat *<font size="+4" color="red">*OUR*</font>* prices!  $\langle$ /p>

Welcome to Greasy Joe's. You will **never**, *ever*, EVER beat OUR prices!

#### Cascading Style Sheets (CSS): <link>

 $<$ head $>$ 

... *<link href="filename" type="text/css" rel="stylesheet" />* ...  $\langle$ head $\rangle$ 

- CSS describes the appearance and layout of information on a web page (as opposed to HTML, which describes the content of the page)
- can be embedded in HTML or placed into separate .css file (preferred)

#### Basic CSS rule syntax

```
selector { 
   property: value; 
   property: value; 
    ...
   property: value; 
} 
                               \mathcal{D}font-family: sans-serif;
                                  color: red;
                               }
```
- a CSS file consists of one or more rules
- a rule's selector specifies HTML element(s) and applies style properties
- a selector of \* selects all elements

#### CSS properties for colors

```
p { 
      color: red;
     background-color: yellow;
}
```
This paragraph uses the style above.

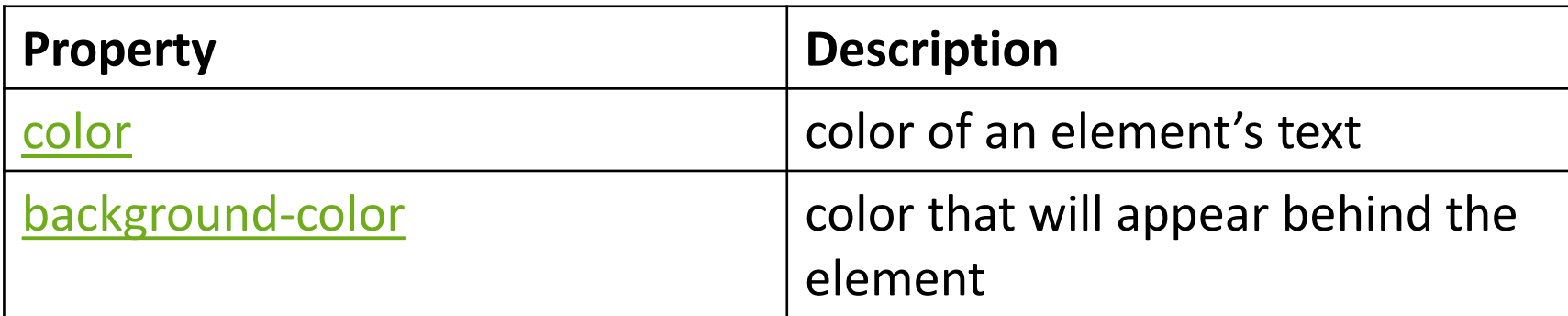

# Specifying colors

```
p { color: red; } 
h2 { color: rgb(128, 0, 196); } 
h4 { color: #FF8800; }
```
This paragraph uses the first style above. **This h2 uses the second style above. This h4 uses the third style above.**

- color names: aqua, black, blue, fuchsia, gray, green, lime, maroon, navy, olive, purple, red, silver, teal, [white](http://www.clickz.com/showPage.html?page=3116421)), yellow
- RGB codes: red, green, and blue values from 0 (none) to 255 (full)
- hex codes: RGB values in base-16 from 00 (0, none) to FF (255, full)

## CSS properties for [fonts](http://www.theonion.com/content/node/28261)

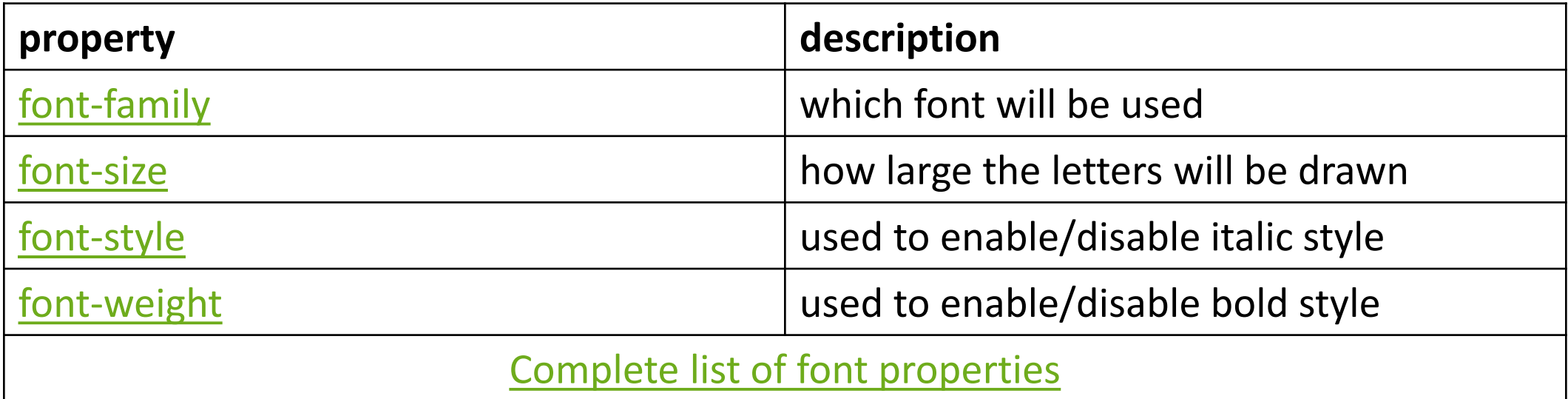

#### font-size

p { *font-size: 14pt;* }

This paragraph uses the style above.

• units: pixels (px) vs. point (pt) vs. m-size (em) 16px, 16pt, 1.16em

• vague font sizes: xx-small, x-small, small, medium, large, X-large, XX-large, smaller, larger

• percentage font sizes, e.g.: 90%, 120%

# font-family

```
p {
  font-family: Georgia;
}
h2 {
  font-family: "Courier New";
}
```
This paragraph uses the first style above.

```
This h2 uses the second style above.
```
• enclose multi-word font names in quotes

# More about font-family

p {

```
font-family: Garamond, "Times New Roman", serif;
}
```
This paragraph uses the above style.

- can specify multiple fonts from highest to lowest priority
- generic font names:

serif, sans-serif, cursive, FANTASY, monospace

```
font-weight, font-style
```

```
\mathcal{P}font-weight: bold;
  font-style: italic;
}
```
*This paragraph uses the style above.*

• either of the above can be set to normal to turn them off (e.g. headings)